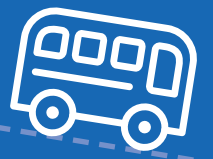

**It's never been easier to get to the Pyrenean ski slopes - just** €**15 per transfer**

**This winter…**

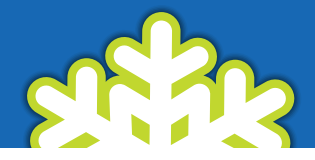

### **Rates:**

€15 one way • €30 return Free for children under 4 years old. With flights on Ryanair from as little as £40 return, ski holidays to the Hautes-Pyrenees are better value than ever!

All people travelling this winter, from London Stansted to Tarbes Lourdes airport, on Ryanair can transfer to their chosen ski resort for just **e**15 one way (**e**30 with return).

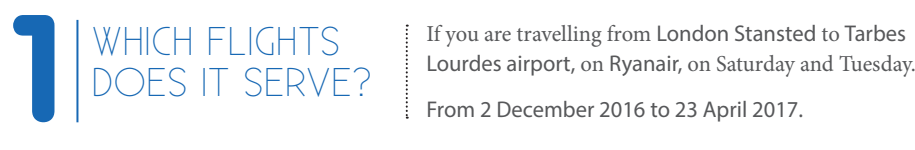

TO WHICH SKI RESORTS? **2**

If you are travelling from London Stansted to Tarbes

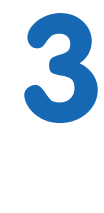

## HOW TO BOOK?

Book online on www.tlp.aeroport.fr By email or by phone: Reservations required before midday, the day before your arrival. bus-shuttle@tlp.aeroport.fr 00 335 62 32 77 00

IN THE SKI RESORT: tickets are available from the shuttle driver (payment by cash or credit card).

• Grand Tourmalet (La Mongie)

• Cauterets, • Luz-Saint-Sauveur • Grand Tourmalet (Bareges)

- Saint-Lary
- Piau-Engaly
- Peyragudes

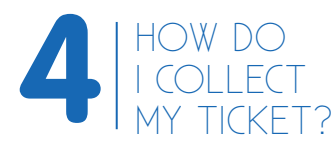

AT THE AIRPORT: tickets are available from the information desk, at the airport, on arrivals level. If you do not buy your ticket on-line, payment by cash or credit card.

The shuttle service is organised according to the number of bookings.

Reservations should be made in advance as if there are none the service will not run.

If seats are available one can buy a ticket at Lourdes airport with payment to the driver.

## **SHUTTLE STOP IN THE SKI RESORTS**

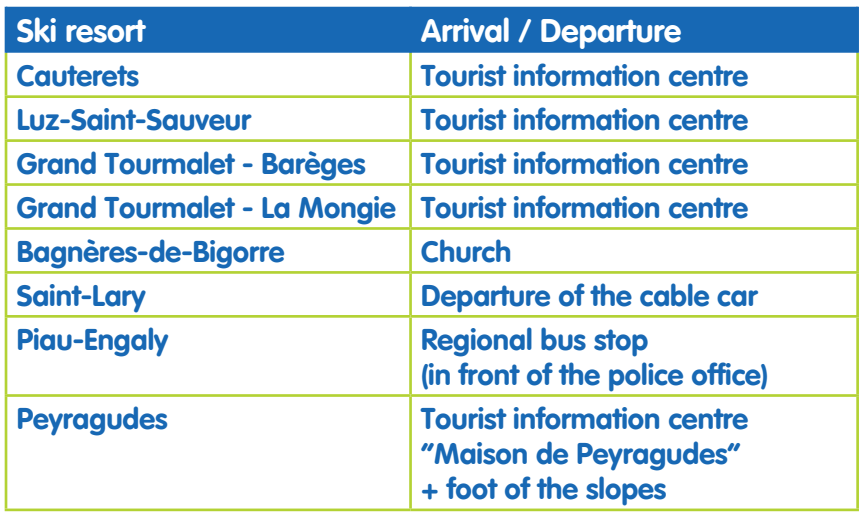

This shuttle service has been introduced to help reduce CO2 emissions and to encourage more skiers to the slopes.

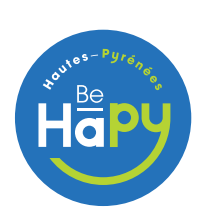

DÉPARTEMENT DES HAUTES-PYRÉNÉES www.hautespyrenees.fr • www.tourisme-hautes-pyrenees.com **More information:** 

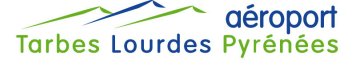

**www.pyrenees-holiday.com - 00 335 62 32 77 00**

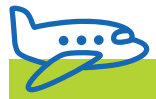

# **Timetable for FRYANAIR** flights from London Stansted

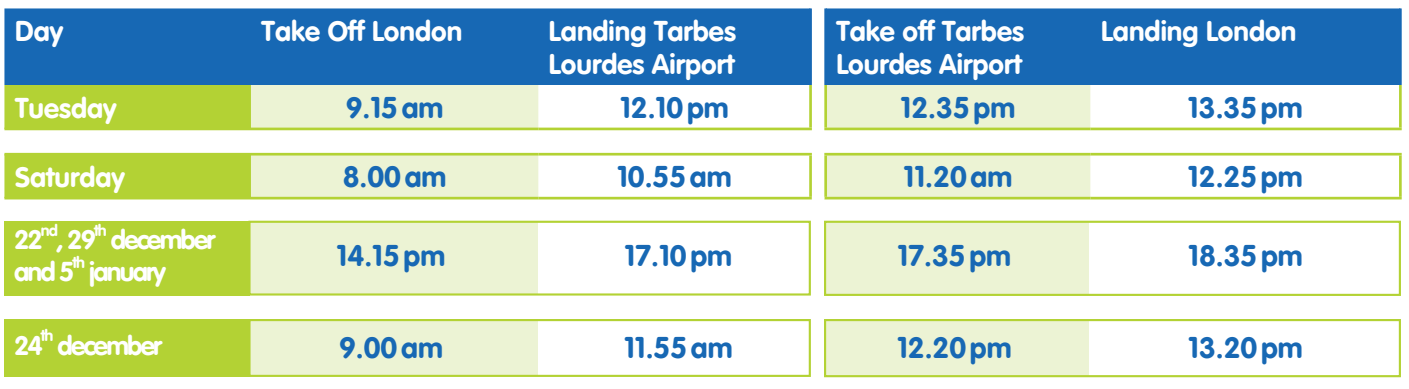

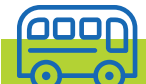

**Shuttle timetable for** *<b>RYANAIR* flights from London Stansted

### **SHUTTLE TIMETABLE FROM THE AIRPORT TO THE SKI RESORTS**

\*Approximate timetables.

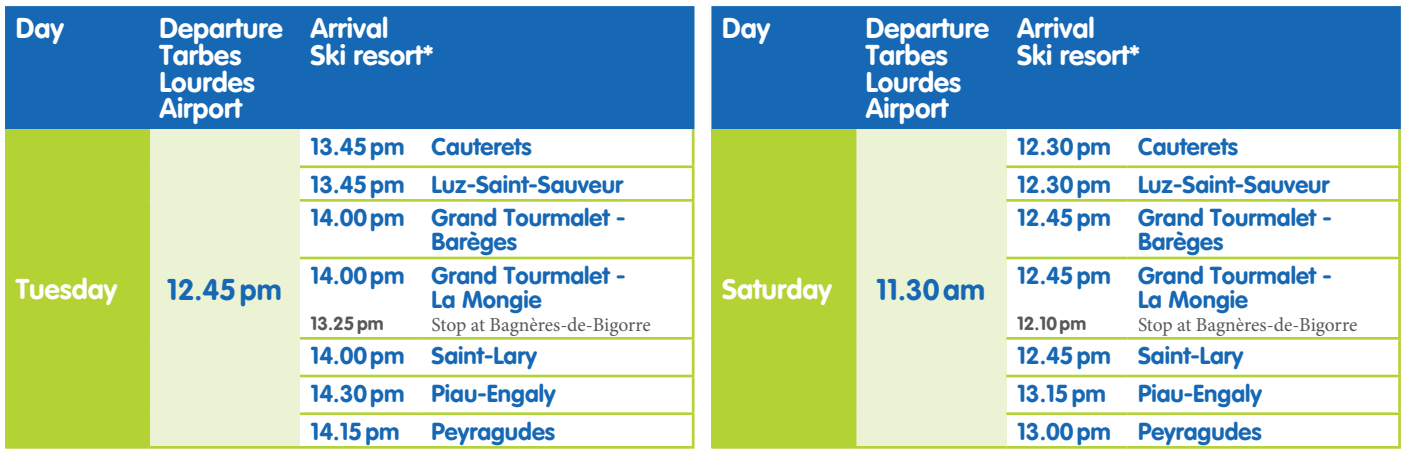

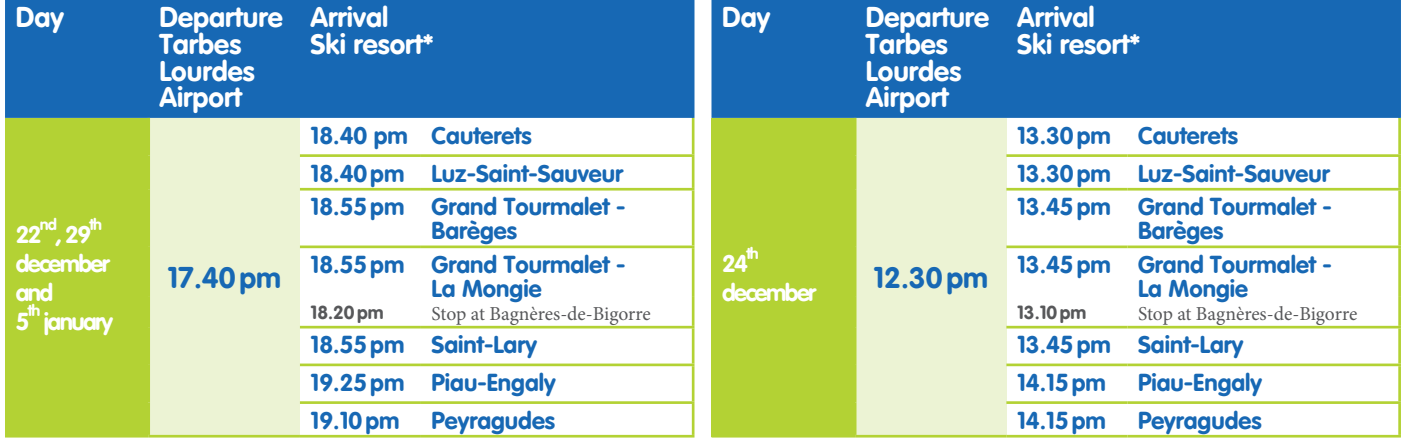

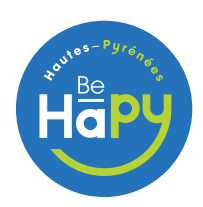

DÉPARTEMENT DES HAUTES-PYRÉNÉES www.hautespyrenees.fr • www.tourisme-hautes-pyrenees.com **More information:** 

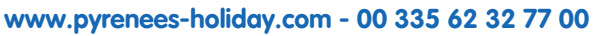

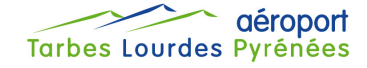

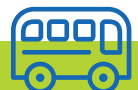

## **SHUTTLE TIMETABLE FROM THE SKI RESORTS TO THE AIRPORT**

\*Approximate timetables.

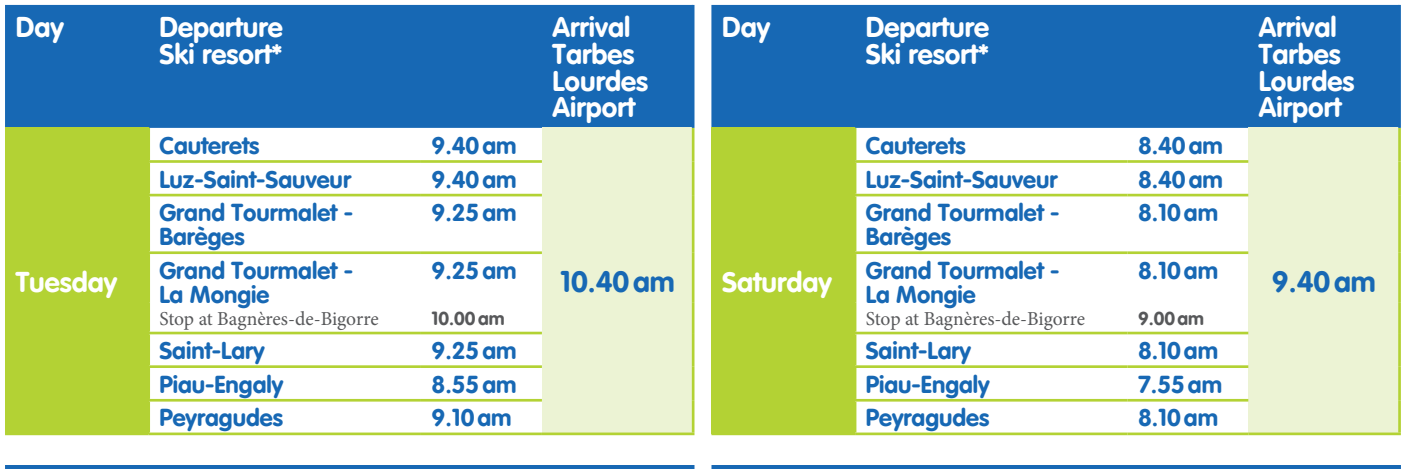

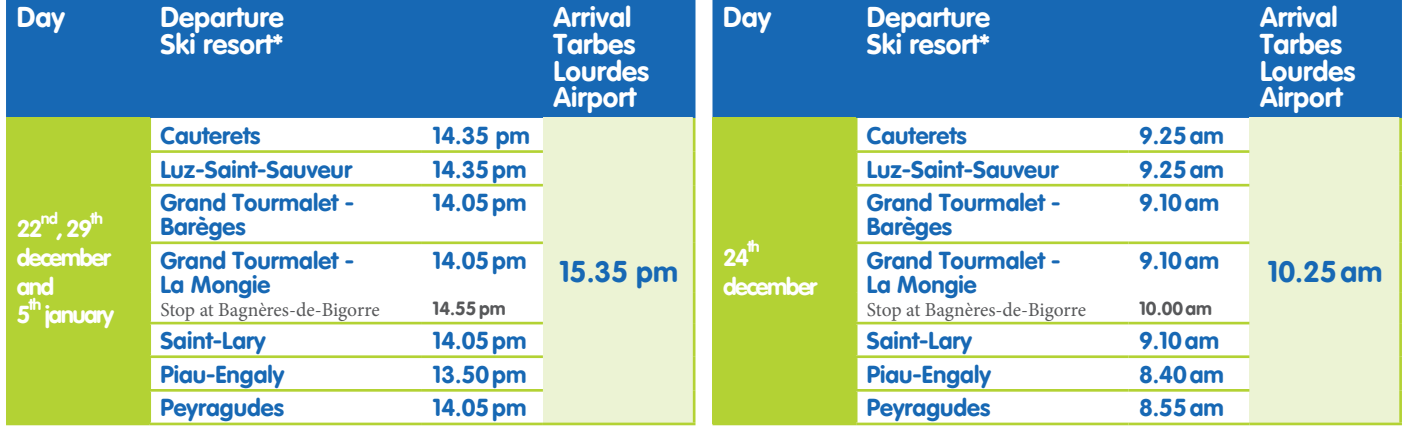

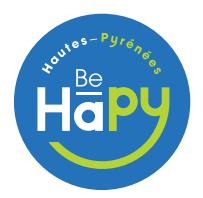

DÉPARTEMENT DES HAUTES-PYRÉNÉES www.hautespyrenees.fr • www.tourisme-hautes-pyrenees.com **More information: www.pyrenees-holiday.com - 00 335 62 32 77 00**

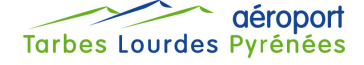